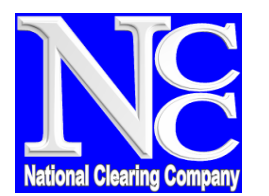

**Karachi Head Office: Lahore Office: Lahore Office: Islamabad Office: B**<sup>th</sup> Floor, Karachi Stock Exchange Building **Result 212, 2<sup>nd</sup> Floor In the Conduct Office #409, 4<sup>th</sup> Floor** 8<sup>th</sup> Floor, Karachi Stock Exchange Building **Room # 212, 2** Karachi Stock Exchange Road <sup>Lahore</sup> Stock Exchange Building CSE Towers, 55-B, Jinnah Avenue<br>19-Khyaban-e-Aiwan-e-Iqbal, Lahore Bue Area, Islamabad, Pakistan Ph # (92-21)-32460811-19 Ext 214, 217, Pakistan. Ph # (92-42)-36280815-17 Ph # (92-51)-2895460-6<br>Ph # (92-42)-36280815-17 Pakistan. Ph # (92-42)-36280815-17 Fax # (92-51)-2895463 218 & 224 Ph # (92-42)-36280815-17<br>Fax # (92-21)-32460827 Fax # (92-42)-36280818

Room # 212,  $2^{nd}$  Floor  $2^{nd}$  Floor  $2^{nd}$  Floor  $2^{nd}$  Floor  $2^{nd}$  SE Towers, 55-B, Jinna 19-Khyaban-e-Aiwan-e-Iqbal, Lahore Blue Area, Islamabad, Pakistan Pakistan Pakistan Pakistan Pakistan Pakistan

**Annexure-B**

**URL:** www.nccpl.com.pk **| Email:** helpdesk@nccpl.com.pk

Fax # (92-42)-36280818

## **UIN Information System ("UIS")**

(Account Opening Form)

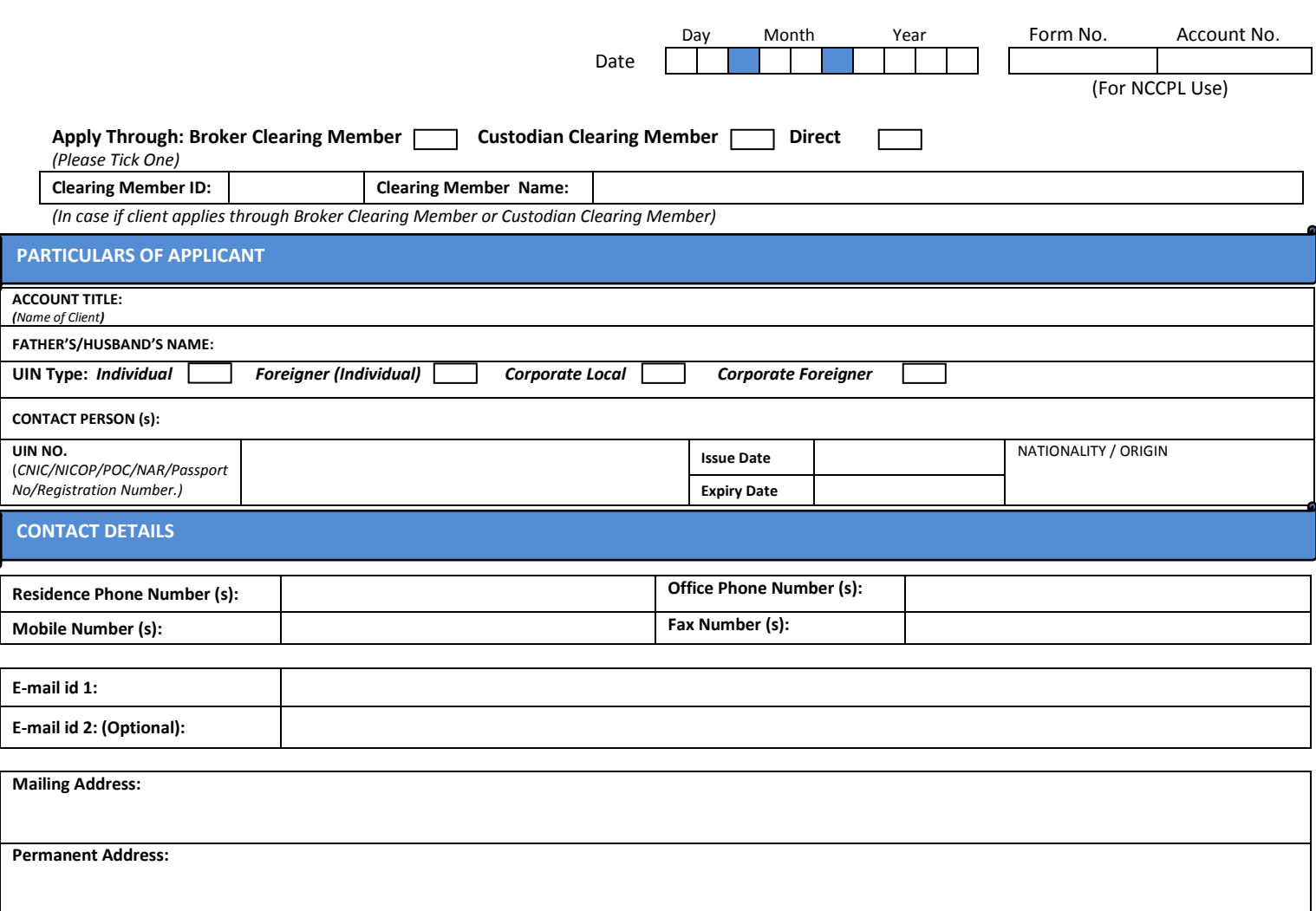

## **Disclaimer for UIS:**

The purpose of the UIN Information System "UIS" provided by the National Clearing Company of Pakistan Limited (hereinafter referred to as "NCCPL" which term shall mean to include the corporate entity, board of directors employees and assigns of NCCPL) is to facilitate and give the National Custodial Service "NCS" Account Holder(s) access to different functionalities and value added services online, including but not limited to online execution and settlement of transactions, account and market information and reports, account balance statements, account maintenance services and ability to make and view transactions ("Services").

NCCPL provides no warranty or guarantee regarding the functioning or performance of the UIS or any Services provided through it. The NCS Client(s) hereby acknowledges and agrees that they shall make use of the UIS subject to all risks, hazards and circumstances as may be associated with the use of the internet and communication networks including but not limited to delays in communication and uploading of data/information.

NCCPL shall not be liable for any improper or incorrect use of the UIS or Services availed by the NCS Client(s) through UIS.NCCPL assumes no responsibility for any person's use of the information provided through the UIS and/or its unauthorized disclosure. NCCPL shall not be liable to any NCS Client (s) for providing the Services through UIS, including but not limited to the failure or delay in the provision of the Services through UIS to the NCS Client(s).

All NCS Client(s) acknowledge and agree to indemnify NCCPL, its directors, officers and employees for the time being in office and hold them harmless from and against any and all losses, damages, costs and expenses incurred or suffered by them as a consequence of use of or access to UIS and the Services through UIS.

Additionally, NCCPL shall not be held responsible for and does not assume liability for any damage or injury arising from and NCS Client(s) use of or access to UIS, including but not limited to those caused by any failure of performance, error, omission, interruption, deletion, delay in operation or transmission, computer virus, communication line failure, theft or destruction, failure of software or hardware, and /or unauthorized access to, alteration of or use of information provided through UIS by any person.

All NCS Client(s) hereby warrant and agree that their access of the UIS by the use of a User-ID and login constitutes and will be deemed to be an advance electronic signature and upon issuance of such User-ID to the NCS Client (s) by NCCPL, they hereby waive any right to raise any objection in the future in this regard.

On signing into UIS by suing the User-ID and login, all NCS Client(s) shall be deemed to have read and agreed to all the terms and conditions and terms of use as shall appear on the NCCPL website at www.NCCPL.com.pk.

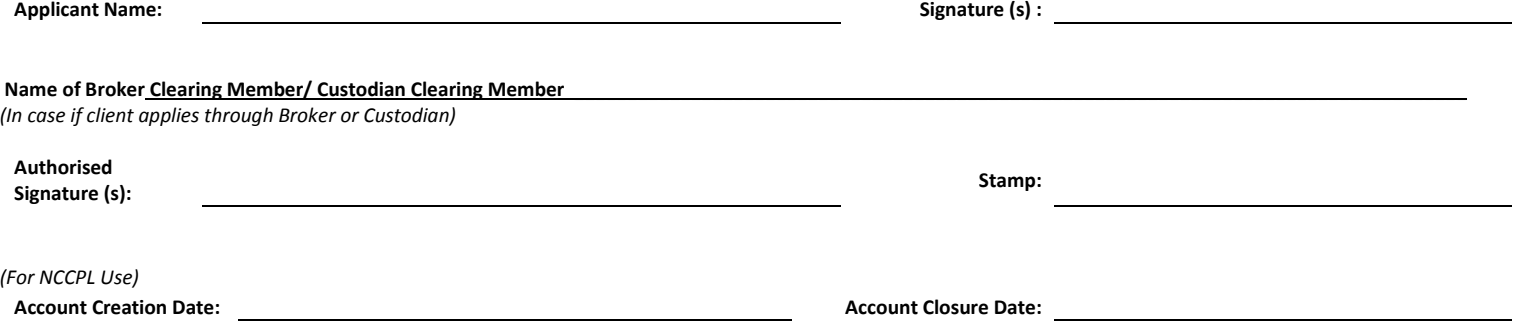